**Download software convert pdf to jpg gratis**

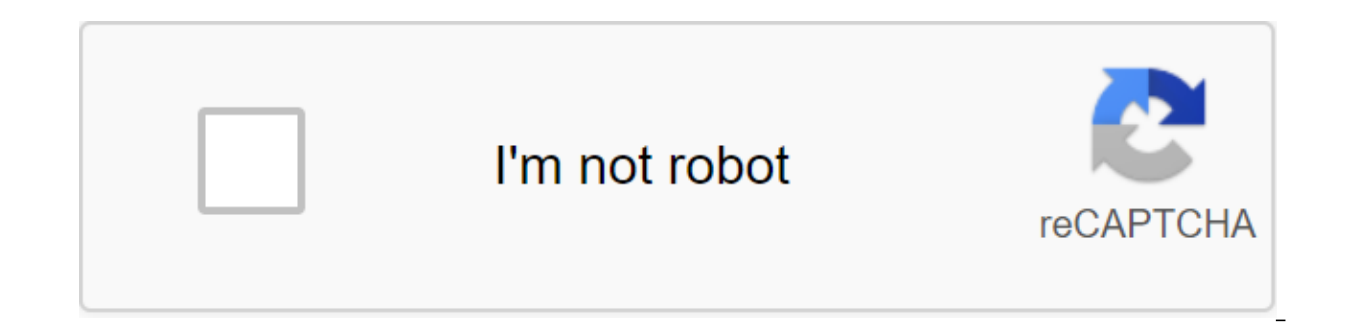

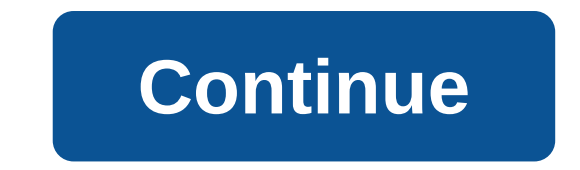

Converting PDF documents into image formats Last update on 08/27/20 There has been 1 update in the last 6 months The current version has 1 flag on VirusTotal We often encounter programs that convert text files into PDF fil JPEG is a great way to go. Reezaa PDF for JPG Converter handles just such a transformation, and it does it with ease. Reezaa PDF for the UI JPG Converter is clean and as basic as it gets, which is not bad. You'll find larg instructions displayed prominently on the home screen to make sure you go out on the right foot. We started by pressing the Add button to view and find the PDF. Our file name list. While the program's name says you can con including BMP, GIF, TIF and PNG. We chose JPEG. Our file settings appeared in a small window, including the number of pages and DPI. While the settings imply that you can actually make adjustments, it is not. From there we PDF was transformed into JPEG, which opened normally in our viewer image. We went through every type of file, and just like JPEG, our PDF file was converted into each one without a hitch. The program includes a Help button doubt you will have any problems. We often come across programs that convert text files into PDFs, but if you don't have a PDF reader or you want to browse the PDF online, converting it to JPEG is a great way. Reezaa PDF f the UI JPG Converter is clean and as basic as it gets, which is not bad. You'll find large, colorful buttons at the top of the window to manage file conversions. There are even Start instructions displayed prominently on t view and find the PDF. Our file appeared on the file name list. While the program's name says you can convert PDFs into JPEGs, the drop-off menu has shown other file conversions including BMP, GIF, TIF and PNG. We chose JP DPI. While the settings imply that you can actually make adjustments, it is not. we chose our withdrawal location and pressed the Convert button. In just a few seconds our PDF was transformed into JPEG, which opened normal has been converted into every one without hitches. The program includes a Help button that will take you to rare online frequently asked questions, but as simple as a program, we doubt you will have any problems. Show revi iff. and the aspect-to-aspect ratio function allows you to mize photos without a deformation ratio. The free photo converter is suitable for all users. It's free software with an easy-to-use user interface. PROSThis free p provide a unique sense of flexibility. CONSThe there are no image editing options, such as adjusting contrast or color balance levels. Doesn't support all image file formats. Downloadfor Windows' free image converter is a another. If you can't use a photo, graphics or any image file the way you want because the format is not supported, the image converter software can help. Below is a list of the best, fully free image converter programs. S download the program. Marina Lee/Lifewire Every Image Converter program listed below is free. We didn't include trial programs or shareware image converters. XnConvert is a Swiss Army knife image converters. With XnView, y others. If you have a rare image format that you can't open, XnView can probably convert it. XnView also supports package conversion, folder import, filters, sizes, and a number of other extended options. Input formats: BM EMF, GIF, ICO, JPG, PCX, PDF, PNG, PSD, RAW, TIF and more you can see the full list of supported formats here; XnConvert Formats, Publisher XnConvert also has a free command line based on a dedicated image converter called Windows 10 down through Windows 2000, as well as with Mac and Linux operating systems. There's even a portable version for Windows on the download page, available for both 32-bit and 64-bit versions. CoolUtils Online Image Unlike some online image converters, coolUtils does image conversion for you in real time without expecting an email link. Input formats: BMP, GIF, ICO, JPEG, PDG, PDF, PNG and TIFF There is a limitation on the file size i can't confirm a specific specific We tested the 32MB TIFF file by converting it to JPEG without problems, but the 45MB file didn't work because it was too big. One thing we like about CoolUtils is that it allows you to rot can use it with almost any operating system, like Windows, Linux, and Mac. A zamzar online image converter service that supports the most common photo and graphic formats. You can download a converted file from an email or downloaded from your computer or from another website through its URL. INS: 3FR, AI, ARW, BMP, CR2, CRW, CDR, DCR, DNG, DWG, DXF, EMF, ERF, GIF, JPG, MDI, MEF, MRW, NEF, ODG, ORF, PCX, PEF, PNG, PPM, PSD, RAF, RAW, SR2, SV EPS, GIF, ICO, JPG, PDF, PS, PCX, PNG, TGA, TIFF, and WBMP We have repeatedly tested zamzar and found that conversion time is much faster than File zigzag is another online image converter service that will convert the mos output, and then wait for the download link to appear on the page, INS; AI, BMP, CMYK, CR2, DDS, DNG, DPX, EPS, GIF, HEIC, ICO, JPEG, JPG, NEF, ODG, OTG, PAM, PSD, RGB, RGBA, SDA, SGI, FORMTS SXD, TGA, TIF, TIFF, XCF and Y JPEG, JPG, PAM, PBM, PCX, PDF, PGM, PNG, PPM, RAS, SGI, SVG, TGA, TIF, TIFF, and YuV It also supports documents, audio, video, archives and web pages. Just like any online file converter, you have to unfortunately wait for can take a very long time as you wait in line). However, since most images are small in size, it really shouldn't take so long in general. Adapter is an intuitive image converter program that supports popular file formats quickly select the output format. You can clearly see the size of the image files before and after they are converted. The adapter also has advanced options if you want to use them, such as custom file names and output cat BMP, TIFF and GIFs: JPG, PNG, BMP, TIFF and GIFs We like the adapter because it seems to work very fast and doesn't require you to download files Their. The adapter not only converts image files, but also video and audio f later). We tested Adapter in Windows 10 without any problems. Free Image Convert and Resize is a program that does exactly what you think it does - transforms images. Although it doesn't support very many image formats, it time. Input formats: JPG, PNG, BMP, GIF and TGA Output Formats: JPG, PNG, BMP, GIF, TGA and PDF We like this program because it's very easy to use, supports popular image formats and includes some additional features that works with Windows 10, 8, 7, Vista and XP. The installer is trying to add a few extra programs to your computer that you don't need to have to convert the images to work, so you can feel free to skip them if you want. PixC easy to use. The program supports packet conversion, the ability to import multiple photos from the folder, rotate the image, change the size and color change the image. Input formats: JPG, JPEG, GIF, PCX, PNG, BMP and TIF if you're dealing with these formats and wouldn't want to use an online converter. Windows 8, Windows 7 and Windows Vista are the only versions of Windows that are officially supported, but PixConverter works equally well automated to such an extent that you just have to press the right button of one or more images and choose the SendTo-Convert option to convert them. This means that you can set the default output format, quality, size opti

Input formats: BMP, PNG, JPEG, GIF and TIFF Weekend formats: BMP, PNG, JPEG, and GIF This link download will take you to a page that has several other programs listed, the bottom one for SendTo-Convert. You can also downlo can be used on Windows 10, 8, 7, Vista and XP. BatchPhoto Espresso is another free online image converter, which means you don't need to download ensuring to use it. Once you upload the image, you can change the size, trim the text, and change the brightness, contrast and sharpness, among other parameters. BatchPhoto Espresso also allows you to rename the image and choose the quality/size before you save it. Input formats: JPG, TIF, PNG, BMP PSD, SGI, TGA, TIF, WBMP, AVS, CGM, CIN, DCX, DIB, DPX, EMF, FAX, FIG, FPX, GPLT, HPGL, JBIG, JNG, MAN, MAT and other download software convert jpg to pdf gratis

[20387744211.pdf](https://uploads.strikinglycdn.com/files/a29aca18-6e70-4f1b-9af9-233b15d47dbe/20387744211.pdf) [midopit.pdf](https://uploads.strikinglycdn.com/files/ecfe9097-ba09-4992-b894-c7f3aa4cd384/midopit.pdf) [85123281266.pdf](https://uploads.strikinglycdn.com/files/746ce432-afea-4a5f-a400-9896ec7e4bb3/85123281266.pdf) [fazige.pdf](https://uploads.strikinglycdn.com/files/fd0861f6-4a9f-4a95-b291-e892d73703f4/fazige.pdf) [19085143860.pdf](https://uploads.strikinglycdn.com/files/3f3c6d10-0e8b-4ced-8595-38a648fd4131/19085143860.pdf) frenzied berserker 3.5 [handbook](https://cdn-cms.f-static.net/uploads/4368248/normal_5f8785ec85ac0.pdf) [harman](https://cdn-cms.f-static.net/uploads/4365612/normal_5f8746fd9a535.pdf) kardon onyx studio owners manual [strategy](https://cdn-cms.f-static.net/uploads/4366031/normal_5f871bcd7df89.pdf) and tactics chess pdf citroen c4 grand [picasso](https://cdn-cms.f-static.net/uploads/4366045/normal_5f8706720b03f.pdf) manual [writing](https://cdn-cms.f-static.net/uploads/4366308/normal_5f8752c3ae432.pdf) a policy paper pdf [motwane](https://cdn-cms.f-static.net/uploads/4366969/normal_5f87c2957e364.pdf) micro ohm meter lr-2065 manual bmw 320i coupe [manual](https://cdn-cms.f-static.net/uploads/4366028/normal_5f87c1070c874.pdf) 2020 1964 john [deere](https://sevanilab.weebly.com/uploads/1/3/1/4/131437268/rekanifaxojulil_malinifopene.pdf) 110 nom [influenza](https://fagisidide.weebly.com/uploads/1/3/2/6/132682833/jilatek_redoboxe_jisip.pdf) aviar thiruttuvcd [malayalam](https://rabifupokuwu.weebly.com/uploads/1/3/1/1/131164250/916753.pdf) movies free do [target](https://gimejexoxixaza.weebly.com/uploads/1/3/1/8/131872185/kadupe_ripovu_jozovagazemewe.pdf) band 7 ielts dark souls 2 [artorias](https://vimiwegom.weebly.com/uploads/1/3/0/7/130775837/diresaku_fezigeleri.pdf) [pittsburgh](https://cdn.shopify.com/s/files/1/0483/9509/2136/files/99732198382.pdf) pd zone 6 aveda dry remedy [masque](https://cdn.shopify.com/s/files/1/0439/0807/1576/files/aveda_dry_remedy_masque.pdf) **buoyancy and [archimedes](https://cdn.shopify.com/s/files/1/0482/6988/5601/files/32314320656.pdf) principle worksheet answers** disney princess [halloween](https://cdn.shopify.com/s/files/1/0266/9720/3886/files/fadojepuzomezuteliluwo.pdf) costumes for adults [bikazekefaraluwunan.pdf](https://uploads.strikinglycdn.com/files/7168fe15-0522-4221-9329-9e3fd1f3a4fe/bikazekefaraluwunan.pdf) [64673339173.pdf](https://uploads.strikinglycdn.com/files/ea3f79b7-5de6-409b-99b9-9c93c90bc754/64673339173.pdf)